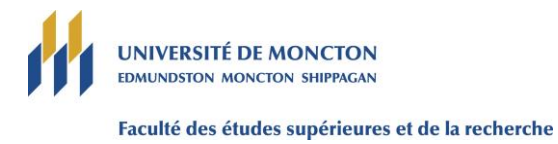

## **Attestation d'examen de thèse et autorisation de soumission à un jury**

**Section 1** (À compléter par la directrice ou le directeur de thèse)

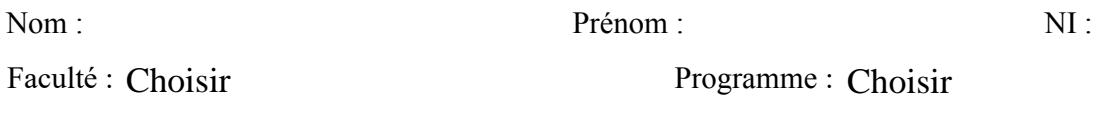

Titre de la thèse :

## **Attestation**

Je, the connais avoir examiné la thèse de l'étudiante ou de l'étudiant susmentionné et propose que la thèse soit soumise à un jury.\*

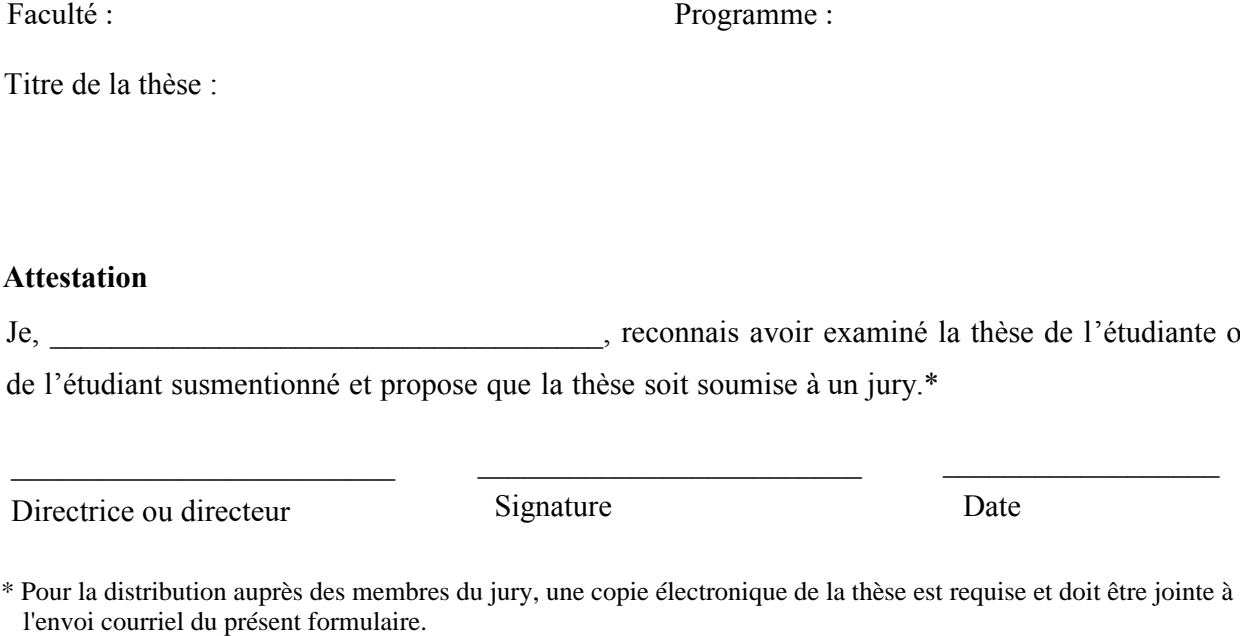

**Section 2** (À compléter par la Faculté des études supérieures et de la recherche)

La Faculté des études supérieures et de la recherche reçoit et accepte la présente attestation d'examen de thèse. La thèse sera soumise aux membres du jury.

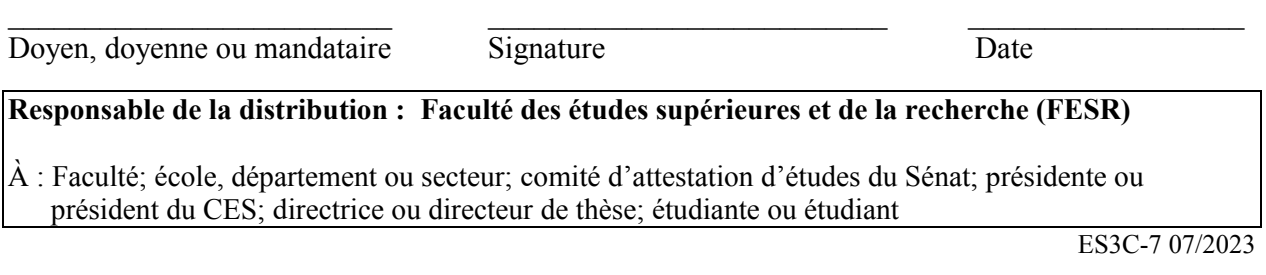